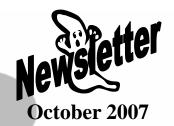

www.wrightoffice.com

## **SMB Tax Update**

The Michigan state withholding rate (MISWH) and bonus rate has increased to 4.35%, effective October 1, 2007. If you process payroll for employees in Michigan, you must download and install the Sage Master Builder Tax Update 2007.2.

Please Note if you have not yet upgraded to Version 13 the SMB Tax Update 2007.2 does NOT include the Workers' Compensation correction with the Sage Master Builder Update Version 12.2.16. You must install the Version 12.2.16 update prior to downloading the SMB Tax Update 2007.2 if you are running version 12, have employees working in multiple states, and have not downloaded version 12.2.16 from March.

# Prepare For Year End!

## **Year End Support**

The end of the year is rapidly approaching and once again we will be working diligently assisting our clients with their year end procedures.

As usual, we offer our "Year End Procedures" manual which has been updated to version 13 of Sage Master Builder, for you do-it-yourselfers.

The manual is a detailed document that walks you through the step by step process of 1 closing the year end books in Sage Master Builder. It gives a complete breakdown of the procedures for closing both a calendar year end and a fiscal year end and can be used year after year. Also included are the instructions for printing 1099's and W2's.

You can order the "Year End Procedure" manual simply by dropping us an email and making an online payment at our website. The cost of the manual is fifty dollars. Once payment is received, we will email the manual directly to you in a PDF format.

### **Tax Forms**

As always Wright Office Solutions will have available tax forms this year. We can provide your company with 1099, W2, envelopes and all transmittal forms needed for the calendar year end. Our forms are compatible with Sage Master Builder. Contact our office to place your order. If you prefer, our services are available to process your 1099's and W2's for you. Call our office for a quote.

For more information contact Wright Office Solutions, Inc. at service@wrightoffice.com

# Michigan Sales Tax Changes Effective 12/01/2007

Everyone in Michigan is going to be widely impacted by the sales tax change, which goes into effect on December 1, 2007. Thousands of state businesses must become collectors of this tax from their customers and end users. The tax phases in before the end of the calendar year, which will require businesses and consumers to file "sales tax" and "use tax" results for 2007 along with their state of Michigan tax returns. Despite all the publicity about this new tax, consumers of services are the most likely to get caught by surprise — if the tax is not collected by the service provider, and the customer is in the state of Michigan, the customer will then owe the state a "use tax".

You may find a complete list of services impacted at the Michigan Department of Treasury website: http://www.michigan.gov/taxes/0,1607,7-238-43529---,00.html

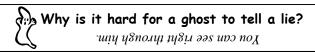

## **WOS Tech Tip**

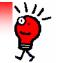

## **Tech Support Issues**

#### **Problem:**

When I try to print, a message appears that states, "The default drive is not available. Setting to application drive."

## **Solution:**

- 1. Open the Report Printing screen.
- 2. From the Drive menu, select the correct drive.
- 3. From the Defaults menu, select Save Default Drive.

## **Problem:**

I cannot check out a license (when Windows Vista is the Sage License Server)

#### **Solution:**

A Windows Vista computer cannot be the Sage License Server.

Install the Sage License Server to a different computer on your network. Any other supported operating system can be used in place of Windows Vista. To view a list of supported operating systems, reference the Sage Master Builder User Guide. Sage Master Builder Version 13 users may access the guide from the **Help** menu, select **Pintable Documentation**, and then select **User Guide**.